- 別表第三十一 証明規則第2条第1項第11号の5、第11号の6の2、第11号の6の4、第11号の9、 第11号の10の2及び第11号の10の4に掲げる無線設備の試験方法
- 一 一般事項
	- 1 試験場所の環境
	- ⑴ 技術基準適合証明における特性試験の場合 室内の温湿度は、JIS Z 8703による常温及び常湿の範囲内とする。
	- ⑵ その他の場合 ⑴に加えて周波数の偏差については二の項の測定を行う。
	- 2 電源電圧
	- ⑴ 技術基準適合証明における特性試験の場合 外部電源から試験機器への入力電圧は、定格電圧とする。
	- ⑵ その他の場合

外部電源から試験機器への入力電圧は、定格電圧及び定格電圧±10%とする。ただし、次の 場合を除く。

- ア 外部電源から試験機器への入力電圧が±10%変動したときにおける試験機器の無線部(電 源を除く。)の回路への入力電圧の変動が±1%以下であることが確認できた場合は、定格 電圧のみで測定する。
- イ 電源電圧の変動幅が±10%以内の特定の変動幅内でしか試験機器が動作しない設計となっ ており、その旨及び当該特定の変動幅の上限値と下限値が工事設計書に記載されている場合 は、定格電圧及び当該特定の変動幅の上限値及び下限値で測定する。
- 3 試験周波数と試験項目
	- ⑴ 試験機器の発射可能な周波数が800MHz帯、1.5GHz帯、1.7GHz帯及び2GHz帯の周波数帯を使 用する場合は、周波数帯域ごとに測定する。
	- ⑵ 試験機器が発射可能な周波数のうち、上限、中間及び下限の3波の周波数(試験機器の発射 可能な周波数が3波以下の場合は、すべての周波数)で測定する。
- 4 予熱時間

工事設計書に予熱時間が必要である旨が記載されている場合は、記載された予熱時間経過後、 測定する。

- 5 測定器の精度と較正等
	- ⑴ 測定器は較正されたものを使用する。
	- ⑵ 測定用スペクトル分析器はデジタルストレージ型とする。
- 6 試験の単位

基地局の1セクタを構成する無線設備全体を試験の単位とし、変復調回路部及び電力増幅部 等をセクタの構成上最大限実装しても設備規則に示された技術基準を満足することを確認する試 験を行う。

- 7 その他
	- ⑴ 本試験方法は、アンテナ端子(試験用端子を含む。)のある無線設備に適用する。
	- ⑵ 本試験方法は、内蔵又は付加装置により次の機能が実現できる機器に適用する。
		- ア 試験周波数に設定する機能
		- イ 強制送信制御(連続送信状態)
		- ウ 強制受信制御(連続受信状態)
		- エ 規定のチャネルの組合せ及び数による変調をかけた最大出力状態に設定する機能
	- ⑶ 時分割・符号分割多重方式(以下この表において「W-CDMA方式」という。)携帯無線 通信の試験のための通信等を行う無線設備のうち、基地局を模擬する無線設備の場合は、本試 験方法を適用する。
	- ⑷ 試験機器の擬似負荷の特性インピーダンスは、50Ωとする。
- 二 周波数の偏差
	- 1 測定系統図

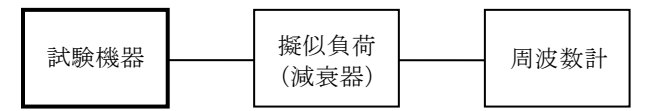

- 2 測定器の条件等
	- ⑴ 周波数計としては、カウンタ、スペクトル分析器又は波形解析器を使用する。
	- ⑵ 周波数計の測定確度は、規定の許容偏差の1/10以下の確度とする。
- 3 試験機器の状態
	- ⑴ 試験周波数に設定する。
	- ⑵ カウンタ又はスペクトル分析器で測定を行う場合は、拡散停止及び無変調の状態で送信する。 波形解析器で測定を行う場合は、変調された信号を一定の平均電力で連続的に送信する。
- 4 測定操作手順
	- ⑴ 試験機器の周波数の測定を行う。
- ⑵ 複数の空中線端子を有する場合は、それぞれの空中線端子において測定を行う。
- 5 試験結果の記載方法

結果は、測定値をMHz単位で記載するとともに、偏差をHz単位で、+又は-の符号を付けて記 載し、併せて割当周波数に対する許容偏差をHz単位で記載する。

6 その他

テストベンチで試験する場合は、測定値にテストベンチの基準周波数発振器等の偏差が含まれ ることに留意し、補正を行う。

- 三 温湿度試験
	- 1 測定系統図

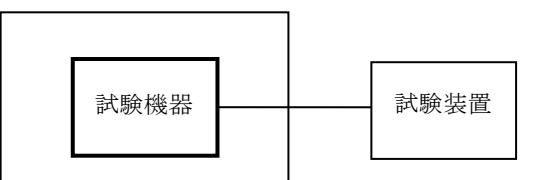

温湿度試験槽(恒温槽)

- 2 試験機器の状態
	- ⑴ 3(1)ア、(2)ア及び(3)アの温湿度状態に設定して、試験機器を温湿度試験槽内で放置して いるときは、試験機器を非動作状態とする。
	- ⑵ 3(1)イ、(2)イ及び(3)イの放置時間経過後(湿度試験にあっては、常温常湿の状態に戻し た後)、試験機器の動作確認を行う場合は、試験機器を試験周波数に設定して通常の使用状態 で送信する。
- 3 測定操作手順
	- ⑴ 低温試験
		- ア 試験機器を非動作状態として温湿度試験槽内に設置し、この状態で温湿度試験槽内の温 度を低温(0℃、-10℃及び-20℃のうち試験機器の仕様の範囲内で最低のもの)に設定す る。
		- イ この状態で1時間放置する。
		- ウ イの時間経過後、温湿度試験槽内で一の項の2の電源電圧を加えて試験機器を動作させ る。
		- エ 二の項に準じ、試験装置を用いて試験機器の周波数の測定を行う。
	- ⑵ 高温試験
		- ア 試験機器を非動作状態として温湿度試験槽内に設置し、この状態で温湿度試験槽内の温 度を高温(40℃、50℃及び60℃のうち試験機器の仕様の範囲内で最高のもの)かつ常湿に設 定する。
		- イ この状態で1時間放置する。
		- ウ イの時間経過後、温湿度試験槽内で一の項の2の電源電圧を加えて試験機器を動作させ

る。

エ 二の項に準じ、試験装置を用いて試験機器の周波数の測定を行う。

- ⑶ 湿度試験
	- ア 試験機器を非動作状態として温湿度試験槽内に設置し、この状態で温湿度試験槽内の温 度を35℃に、かつ、相対湿度95%又は試験機器の仕様の最高湿度に設定する。
	- イ この状態で4時間放置する。
	- ウ イの時間経過後、温湿度試験槽の設定を常温常湿の状態に戻し、結露していないことを 確認した後、一の項の2の電源電圧を加えて試験機器を動作させる。
	- エ 二の項に準じ、試験装置を用いて試験機器の周波数の測定を行う。
- 4 その他
	- ⑴ 本試験項目は、認証の試験の場合のみ行う。
	- ⑵ 常温(5℃~35℃)、常湿(45%~85%(相対湿度))の範囲内の環境下でのみ使用される 旨が工事設計書に記載されている場合には、本試験項目は行わない。
	- ⑶ 使用環境の温湿度範囲について、温度又は湿度のいずれか一方が常温又は常湿の範囲より狭 く、かつ、他方が常温又は常湿の範囲より広い場合であって、その旨が工事設計書に記載され ている場合には、当該狭い方の条件を保った状態で当該広い方の条件の試験を行う。
	- ⑷ 常温常湿の範囲を超える場合であっても、3(1)から(3)までの範囲に該当しないものは温湿 度試験を省略できる。
- 四 占有周波数帯幅
	- 1 測定系統図

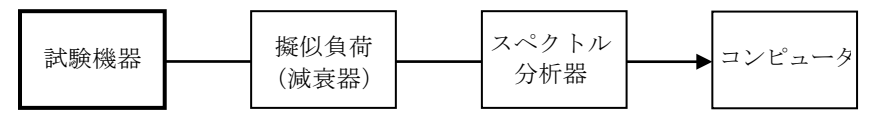

- 2 測定器の条件等
	- ⑴ スペクトル分析器は、次のように設定する。

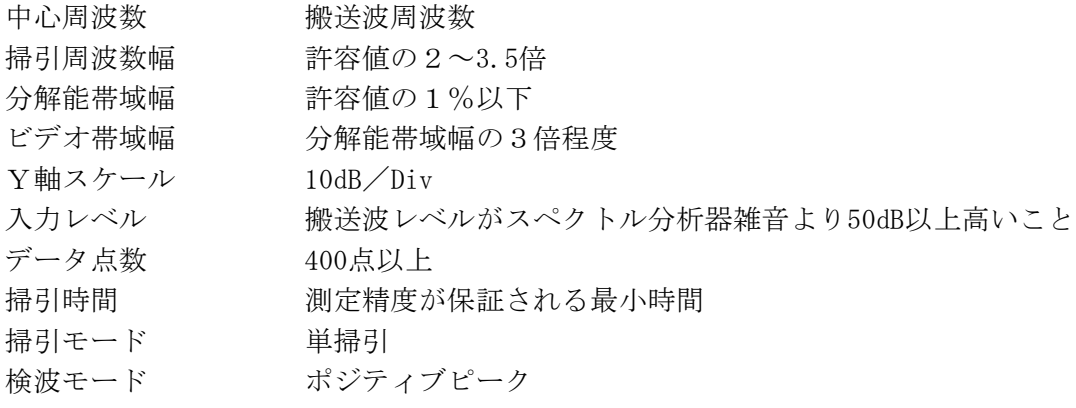

- ⑵ スペクトル分析器の測定値は、コンピュータで処理する。
- 3 試験機器の状態
	- ⑴ 試験周波数に設定する。
	- ⑵ 試験機器は、試験周波数に設定して拡散された連続送信状態とし、最大の占有周波数帯幅と なるチャネルの組合せ及び数で変調をさせ、最大出力状態となるように設定する。
	- ⑶ 複数の空中線端子を有する場合は、それぞれの空中線端子ごとに最大電力状態及び最大の占 有周波数帯幅となる状態に設定する。
- 4 測定操作手順
	- ⑴ 掃引を終了後、全データ点の値をコンピュータの配列変数に取り込む。
	- ⑵ 全データについて、dB値を電力次元の真数に変換する。
	- ⑶ 全データの電力総和を求め、「全電力」値として記憶させる。
	- ⑷ 最低周波数のデータから順次上の周波数における電力の加算を行い、この値が「全電力」の 0.5%となる限界データ点を求める。その限界点を周波数に変換して「下限周波数」として記

憶する。

- ⑸ 最高周波数のデータから順次下の周波数における電力の加算を行い、この値が「全電力」の 0.5%となる限界データ点を求める。その限界点を周波数に変換して「上限周波数」として記 憶する。
- 5 試験結果の記載方法

占有周波数帯幅は、「上限周波数」及び「下限周波数」の差として求めMHz単位で記載する。 五 スプリアス発射又は不要発射の強度

別表第一の測定方法による。ただし、スプリアス領域における不要発射の強度の測定方法におい て、試験機器は最大出力状態となるチャネルの組合せ及び数で変調をさせることとする。

六 スプリアス発射又は不要発射の強度(送信相互変調特性)

1 測定系統図

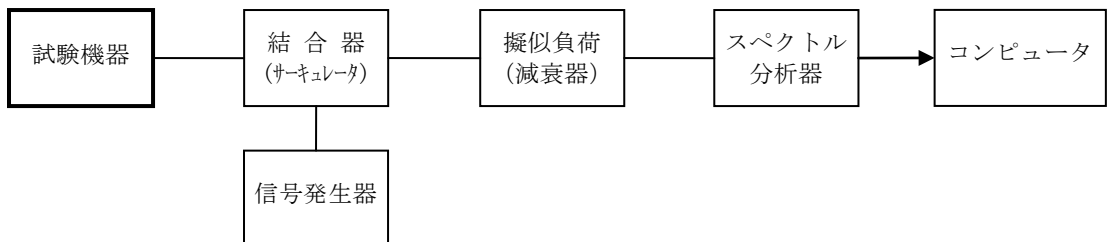

- 2 測定器の条件等
- ⑴ 5MHz及び10MHz離調時におけるスペクトル分析器の設定は、次のとおりとする。
- 中心周波数 4に示す周波数 掃引周波数幅 3.84MHz 分解能帯域幅 30kHz ビデオ帯域幅 300kHz Y軸スケール 10dB/Div 掃引モード 連続掃引 検波モード サンプル 振幅平均処理回数 スペクトルの変動が無くなるまで ⑵ 15MHz離調時におけるスペクトル分析器の設定は、次のとおりとする。
	- 中心周波数 不要発射周波数 掃引周波数幅 0Hz 分解能帯域幅 1MHz ビデオ帯域幅 分解能帯域幅の3倍程度 Y軸スケール 10dB/Div 入力レベル 最大のダイナミックレンジとなる値 掃引モード 単掃引 検波モード サンプル
- 3 試験機器の状態
	- ⑴ 試験周波数に設定し、連続送信状態とする。
- ⑵ 電力制御を最大出力とし、最大出力状態となるチャネルの組合せ及び数で変調をさせる。
- 4 測定操作手順
- ⑴ 搬送波電力(PC ) の測定
	- ア スペクトル分析器を2⑴の設定とし、搬送波周波数を中心周波数にして掃引する。
	- イ 全データ点の値をコンピュータの配列変数に取り込む。
	- ウ 全データについて、dBm値を電力次元の真数に換算する。
	- エ 全データの電力総和を求め、3.84MHz幅の全電力を Pc とする。
- ⑵ 信号発生器から規定のチャネルの組合せ及び数で変調をさせた、送信波より30dB低いレベル の信号を発生させる。
- ⑶ 信号発生器の周波数を搬送波周波数+5MHzに設定する。
- ⑷ 相互変調積(PI)の測定
	- ア スペクトル分析器を2⑴の設定とし、搬送波周波数-5MHz(相互変調積の最大成分の周 波数)を中心周波数にして掃引する。
	- イ 全データ点の値をコンピュータの配列変数に取り込む。
	- ウ 全データについて、dBm値を電力次元の真数に換算する。
	- エ 全データの電力総和を求め、3.84MHz幅の全電力を PI とする。
- ⑸ 信号発生器の周波数を搬送波周波数+10MHz、スペクトル分析器の中心周波数を搬送波周波 数-10MHzに設定し、⑷の手順を繰り返す。
- ⑹ 信号発生器の周波数を搬送波周波数-5MHz及び-10MHz、スペクトル分析器の中心周波数を それぞれ搬送波周波数+5MHz及び+10MHzに設定し、⑷の手順を繰り返す。
- ⑺ 信号発生器の周波数を搬送波周波数+15MHz、スペクトル分析器を2⑵の設定とし、中心周 波数を搬送波周波数-15MHzとして掃引終了後、全データ点の値をコンピュータに取り込む。 全データ(dBm値)を電力の真数に換算し、平均を求めて、これをdBm値に換算し、不要発射の 振幅値(絶対値)とする。
- ⑻ 信号発生器の周波数を搬送波周波数-15MHz、スペクトル分析器の中心周波数を搬送波周波 数+15MHzに設定し、⑺の手順を繰り返す。
- 5 試験結果の記載方法 5MHz及び10MHz離調における結果は、次式により計算しdBで記載する。 相互変調特性  $10\log(P_C/P_I)$

15MHz離調における結果は、振幅値をdBm/MHz単位の絶対値で記載する。

- 6 その他
	- ⑴ 妨害信号を付加する場合において、必要に応じてアイソレータ、増幅器等を使用する。
	- ⑵ スペクトル分析器のダイナミックレンジが不足する場合は、搬送波と離調周波数における電 力の相対測定において基準レベルを変更して測定することができる。
	- ⑶ 送信信号をサンプリングして取り込み、FFT処理により周波数領域に変換して各離調周波 数における電力を求めることもできる。
	- ⑷ 4⑺及び⑻の測定のとき、スペクトル分析器のY軸スケールの絶対値を高周波電力計及び信 号発生器を使用して確認する。
	- ⑸ スペクトル分析器の検波モードの「サンプル」の代わりに「RMS」を用いることができる。
	- ⑹ 5MHz及び10MHz離調時の測定は、隣接チャネル漏えい電力の測定と同様の方法を用いること ができる。
- 七 隣接チャネル漏えい電力
	- 1 測定系統図

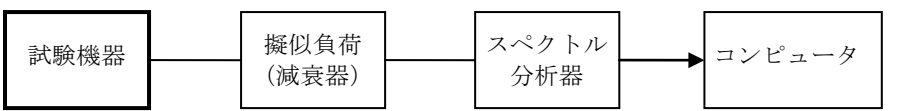

2 測定器の条件等

スペクトル分析器の設定は、次のとおりとする。

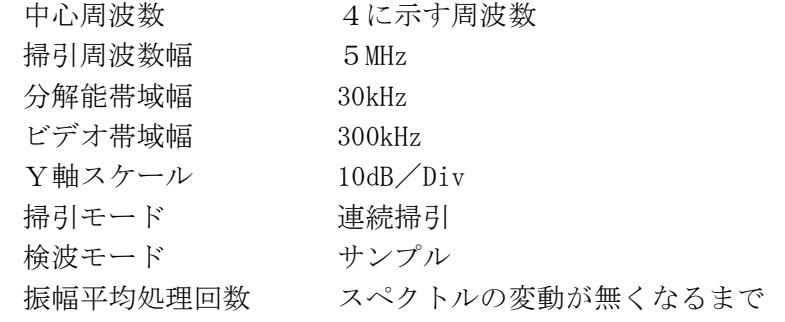

3 試験機器の状態

- ⑴ 試験周波数に設定し、連続送信状態とする。
- ⑵ 電力制御を最大出力とし、最大出力状態となるチャネルの組合せ及び数で変調をさせる。
- 4 測定操作手順
- ⑴ 搬送波電力(PC )の測定
	- ア 搬送波周波数を中心周波数にして掃引する。
	- イ 全データ点の値をコンピュータの配列変数に取り込む。
	- ウ 全データについて、dBm値を電力次元の真数に換算する。
	- エ RRC (Root Raised Cosine) フィルタ (ロールオフ率0.22) の特性により各データに 補正をかける。
	- オ 全データの電力総和を求め、これをPcとする。
- (2) 上側隣接チャネル漏えい電力 (Pu) の測定
	- ア 搬送波周波数+5MHzを中心周波数にして掃引する。
	- イ 全データ点の値をコンピュータの配列変数に取り込む。
	- ウ データ点ごとに電力真数に換算し、RRCフィルタ(ロールオフ率0.22)の特性により 各データに補正をかける。
	- エ このデータ値の総和を求め、これを Pu とする。
	- オ 搬送波周波数+10MHzを中心周波数にして掃引し、終了後イからエまでの手順を繰り返す。
- ⑶ 下側隣接チャネル漏えい電力(PL ) の測定
	- ア 搬送波周波数-5MHzを中心周波数にして掃引する。
	- イ 全データ点の値をコンピュータの配列変数に取り込む。
	- ウ データ点ごとに電力真数に換算し、RRCフィルタ(ロールオフ率0.22)の特性により 各データに補正をかける。
	- エ このデータ値の総和を求め、これをPL とする。
	- オ 搬送波周波数-10MHzを中心周波数にして掃引し、終了後イからエまでの手順を繰り返す。
- 5 試験結果の記載方法

結果は、次式により計算しdBで記載する。

- $(1)$  上側隣接チャネル漏えい電力比 10 $\log$  (Pc /Pu)
- $(2)$  下側隣接チャネル漏えい電力比 10 $\log$  (P<sub>c</sub> /P<sub>i</sub>)
- 又は、八の項で求める空中線電力(dBm)から、上記の隣接チャネル漏えい電力比(dB)を減 じて隣接チャネル漏えい電力の絶対値をdBmで記載する。
- 6 その他
	- ⑴ 4の搬送波周波数は、割当周波数とする。
	- ⑵ スペクトル分析器の掃引周波数幅を3.84MHzに設定して、RRCフィルタの特性補正データ を使用しないで測定することができる。
	- ⑶ 隣接チャネル漏えい電力の測定方法には電力測定用受信機を使用することができる(PMR 法)。この場合において、帯域フィルタとして3.84MHzの帯域幅のRRCフィルタ(ロールオ フ率0.22)を使用する。
	- ⑷ スペクトル分析器のダイナミックレンジが不足する場合は、搬送波と隣接チャネル漏えい電 力の相対測定において基準レベルを変更して測定することができる。
	- ⑸ スペクトル分析器の検波モードの「サンプル」の代わりに「RMS」を用いることができる。
	- ⑹ 送信信号をサンプリングして取り込み、FFT処理により周波数領域に変換して各隣接チャ ネル漏えい電力を求めることができる。
- 八 空中線電力の偏差
	- 1 測定系統図

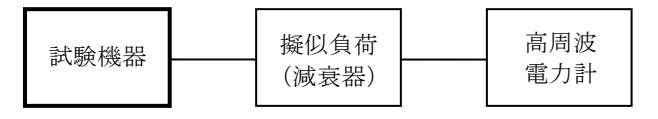

2 測定器の条件等

- 高周波電力計の型式は、熱電対、サーミスタ等による熱電変換型又はこれらと同等の性能を 有するものとする。
- 減衰器の減衰量は、高周波電力計に最適動作を与える値とする。
- 試験機器の状態
	- 試験機器は、試験周波数に設定して連続送信状態とし、最大出力状態となるチャネルの組合 せ及び数を用いて変調することとする。
	- 複数の空中線端子を有する場合は、それぞれの空中線端子ごとに電力制御を最大出力となる ように設定する。
- 測定操作手順
	- 高周波電力計の零点調整を行う。
	- 送信する。
- 平均高周波電力計で測定を行う。
- 試験結果の記載方法
	- 結果は、空中線電力の絶対値をW単位で、定格の空中線電力に対する偏差を%単位で+又は -の符号を付けて記載する。
	- 送信空中線の絶対利得の上限が等価等方輻射電力で規定される無線設備の場合は、送信空中 線の絶対利得も併せて記載する。
	- 複数の空中線端子を有する場合は、それぞれの空中線端子での測定値を真数で加算して総和 を記載するほか、それぞれの空中線端子の測定値も記載する。
	- (3)において、空間多重方式を用いるものにあっては、総和ではなく各空中線端子で測定し た値を空中線ごとに記載する。
	- (2)において、複数の空中線端子を有する場合は、それぞれの送信空中線の絶対利得を記載 する。
- その他

測定点は、送受信装置の出力端から空中線給電線の入力端の間のうち定格の空中線電力を規定 しているところとし、測定できない場合は、適当な測定端子で測定して換算する。

- 送信速度
	- 測定系統図

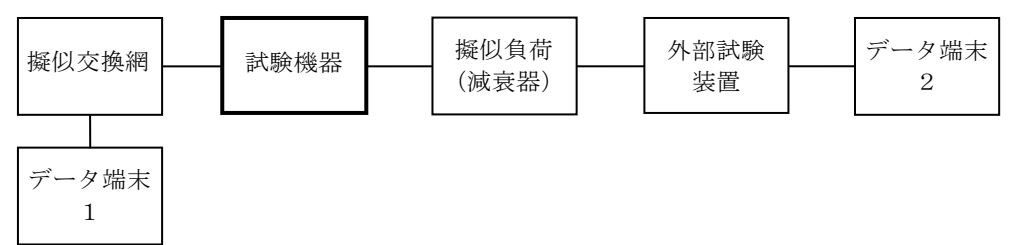

- 測定器の条件等
	- 外部試験装置は、試験機器と回線接続ができるものとする。
	- データ端末は、試験機器又は外部試験装置にデータの送信及び受信ができるものとする。
- 試験機器の状態
	- 試験周波数に設定して、送信する。
	- 通常の使用状態とし、データ伝送速度は試験機器に設定可能な最大の値とする。
- 測定操作手順
	- データ端末1からデータを送信してデータ端末2で受信し、データ伝送速度を確認する。
- 2の条件が満たされない場合は、書面により確認する。
- 試験結果の記載方法
	- 回線接続により確認した場合は、データ伝送速度をbit/s単位で記載する。
	- 書面により確認した場合は、「良(又は否)」で記載する。
- 副次的に発する電波等の限度
	- 測定系統図

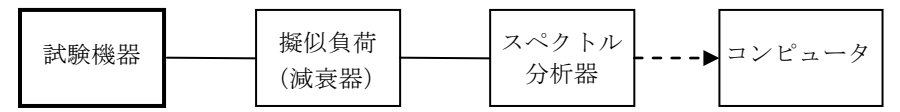

2 測定器の条件等

副次的に発射する電波等の限度(以下この表において「副次発射」という。)測定時のスペク トル分析器の設定は、次のとおりとする。

中心周波数 測定する周波数範囲の中心値 掃引周波数幅 0Hz 分解能帯域幅 1,000MHz未満では100kHz、1,000MHz以上では1MHz ビデオ帯域幅 分解能帯域幅の3倍程度 掃引モード 単掃引 検波モード サンプル

3 試験機器の状態

試験周波数を連続受信する状態に設定する。

- 4 測定操作手順
	- ⑴ 帯域ごとに掃引して、副次発射の振幅の最大値を探索する。
	- ⑵ 探索した結果が設備規則の許容値以下の場合は、探索した値を副次発射電力とする。
	- ⑶ 探索した結果が設備規則の許容値を超える場合に、スペクトル分析器の設定を2のとおりと し、掃引終了後、全データ点の値をコンピュータに取り込み、全データを真数に換算し、平均 電力を求め、dBm値に換算して副次発射電力とする。
- 5 試験結果の記載方法

結果は、許容値の帯域ごとに振幅の最大値の1波又は必要な数波の副次発射をdBm/100kHz又 はdBm/1MHzで、レベルの降順に並べ周波数とともに記載する。

- 6 その他
	- ⑴ スペクトル分析器の感度が足りない場合は、ローノイズアンプ等を使用することができる。
- ⑵ スペクトル分析器のY軸スケールの絶対値を高周波電力計及び信号発生器を使用して確認す ること。

⑶ スペクトル分析器の検波モードの「サンプル」の代わりに「RMS」を用いることができる。 十一 変調条件

1 一般的な変調条件

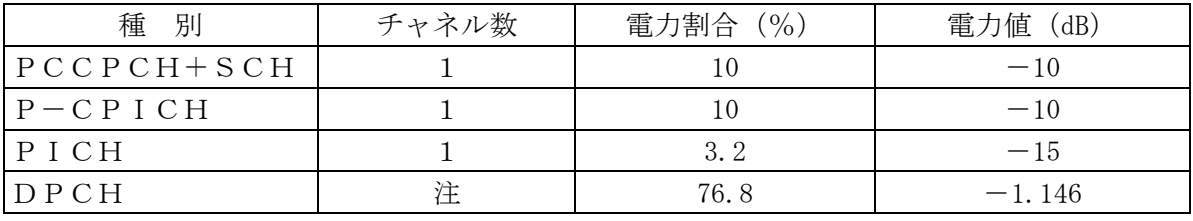

注:DPCHのチャネル数は試験機器の仕様による。(設定できる最も大きい数)

2 送信相互変調を測定する場合の変調条件

| 種 別             | チャネル数 | 電力割合 (%)                      | 電力値 (dB)                       |
|-----------------|-------|-------------------------------|--------------------------------|
| $PCCPCH+SCH$    |       |                               | $-10$                          |
| $P - C P I C H$ |       |                               | $-10$                          |
| PICH            |       |                               | $-10$                          |
| DPCH            |       | $2 \times 10$ , $1 \times 50$ | $2 \times -10$ , $1 \times -3$ |

3 周波数偏差を測定する場合の変調条件

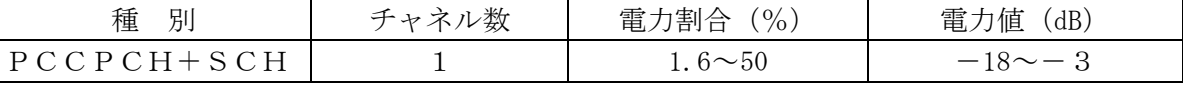

各チャネルの種別は次のとおりとする。

PCCPCH :Primary Common Control Physical Channel

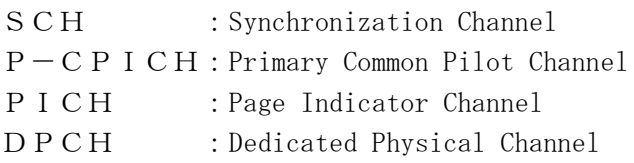